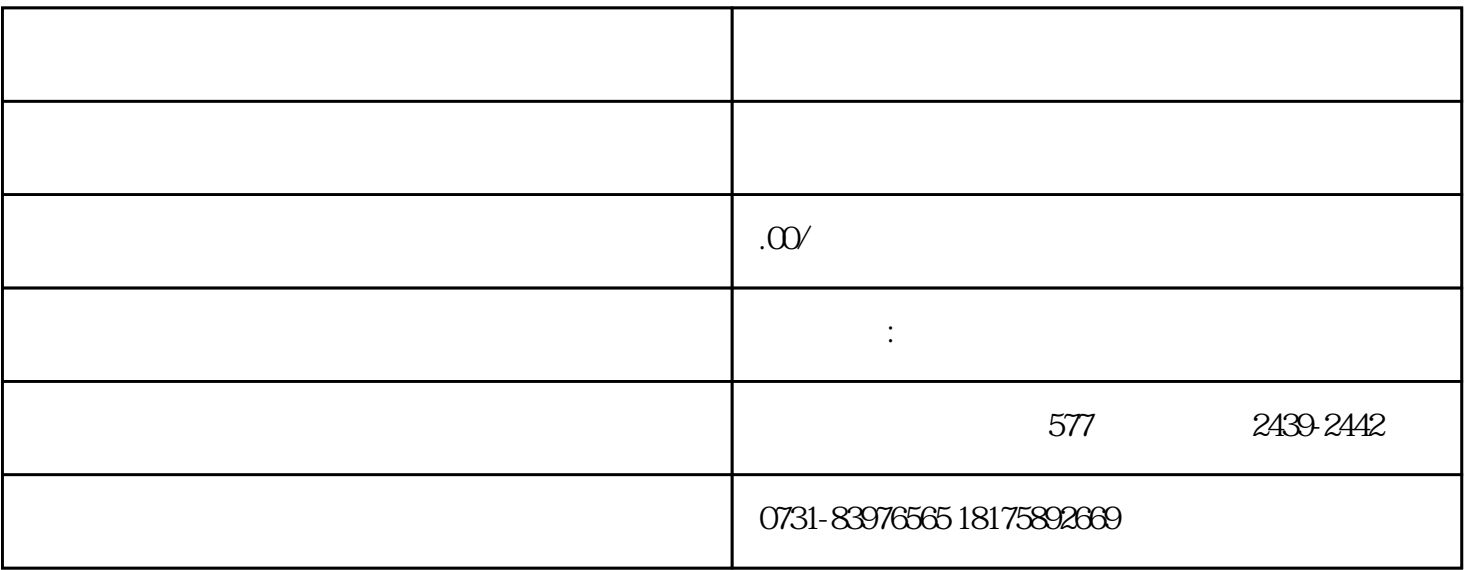

 $1$ 

 $2<sub>0</sub>$